**WASHINGTON STATE DEPARTMENT OF LICENSING Salvage Processor/Motor Vehicle Wrecker** Flow Chart

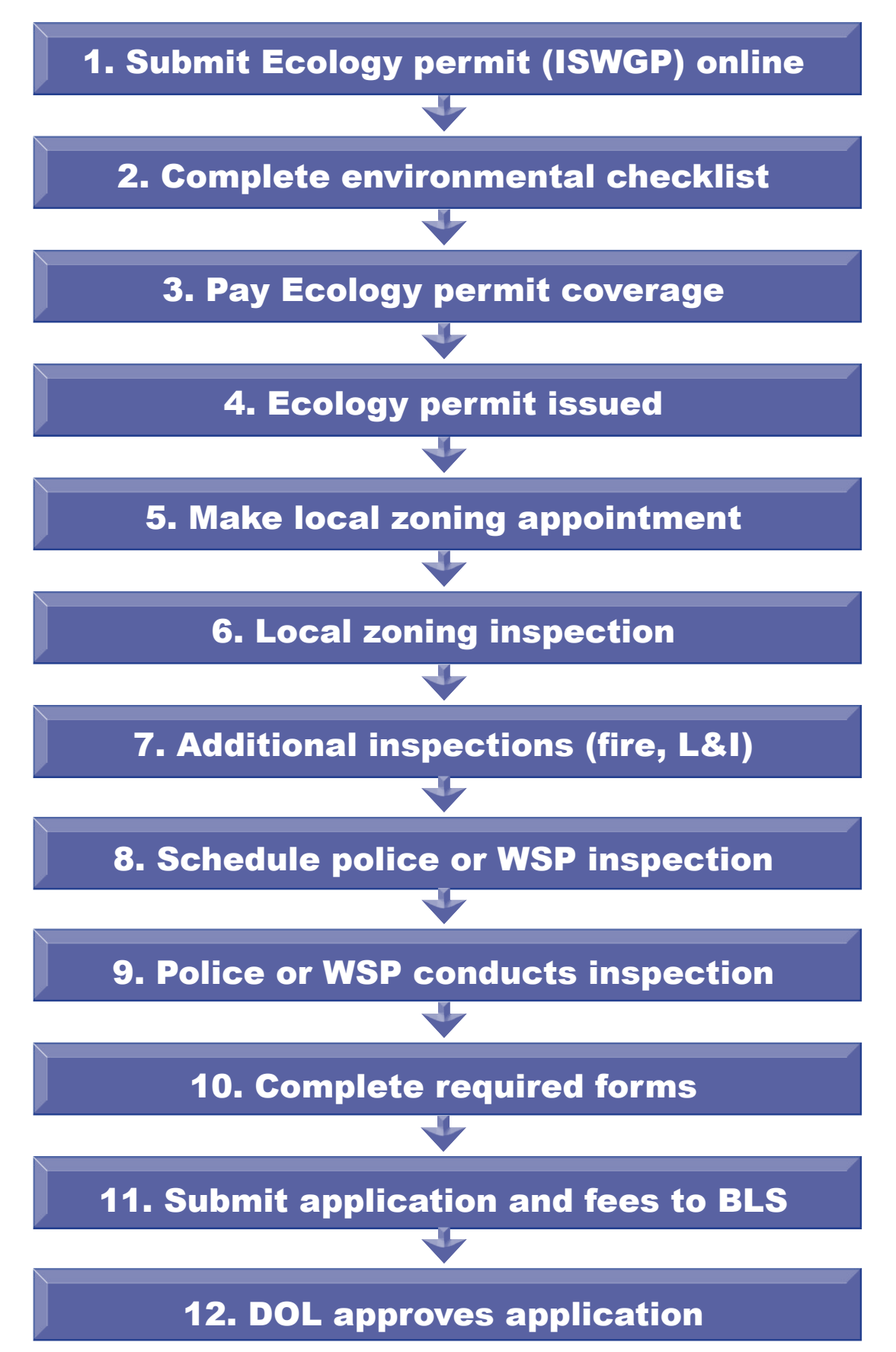